# Защита курсовой работы:

1

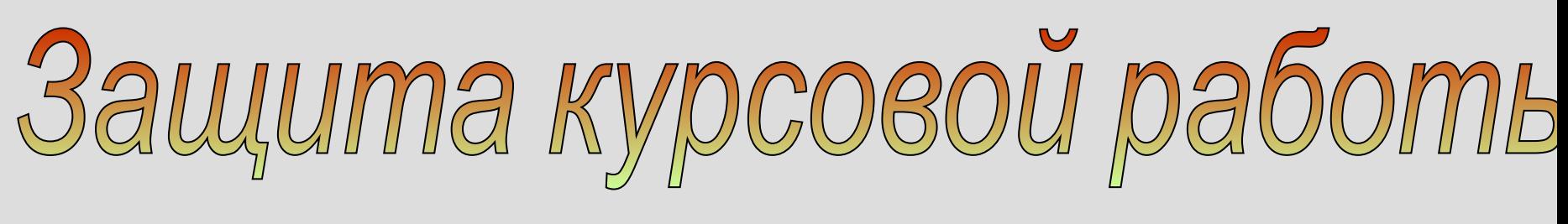

- **Доклад по работе**
- **Презентация**
- **Ответы на вопросы по работе**

# Презентация курсовой работь

**Презентация** - **это визуальное представление курсовой, проекта, диплома, чаще с помощью программ MS Office PowerPoint 2007 и более ранних версий** 

## Сколько нужно слайдов для защиты?

- **• Количество слайдов примерно соответствует длине доклада в минутах**
- **• На доклад рассчитанный на 5-7 минут должно приходиться 6-9 слайдов**

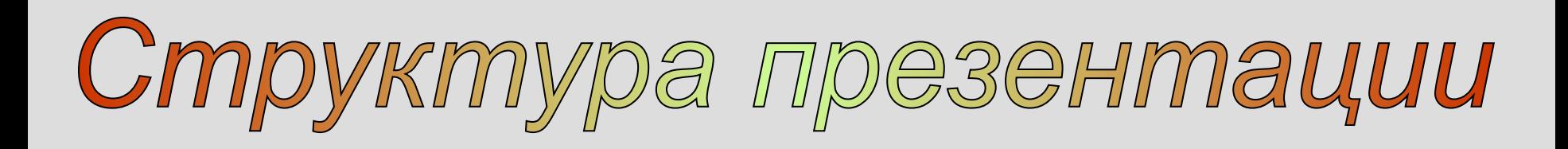

- **1. заглавный слайд**
- **2. введение**

**3. основная часть**

**4. заключение.**

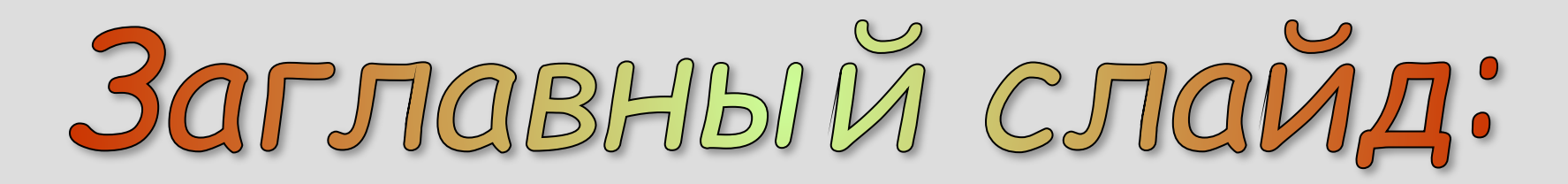

- **• Наименование учреждения**
- **Курсовая работа по дисциплине**
- **тема курсовой работы**
- **фамилия, имя, отчество исполнителя**
- **группа, отделение исполнителя**
- **фамилию, имя, отчество, должность руководителя**
- **Тобольск, год**

**ГАОУ СПО ТО «Тобольский медицинский колледж им. В.Солдатова»**

## **Курсовая работа по дисциплине: ботаника «Фитотерапия и ЛОР-заболевания» Тема:**

#### **Автор: Фомина Л.М. Группа: 22 Отделение «Фармация» Руководитель: Ревнивых Н.В.**

#### **Тобольск, 2012**

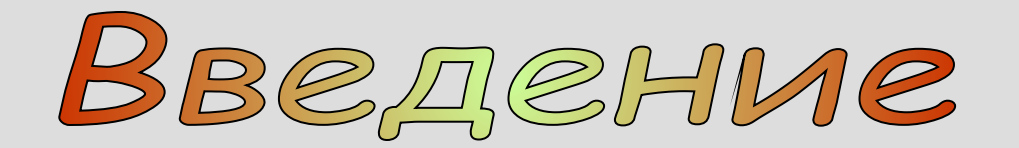

#### **Введение (начало) содержит 3-5 слайдов:**

- **актуальность темы исследования**
- **цель и задачи исследования**
- **•объект и предмет исследования**
- **•методы исследования**

#### **Актуальность исследования:**

**…………………………………………………**

**………………………………………………**

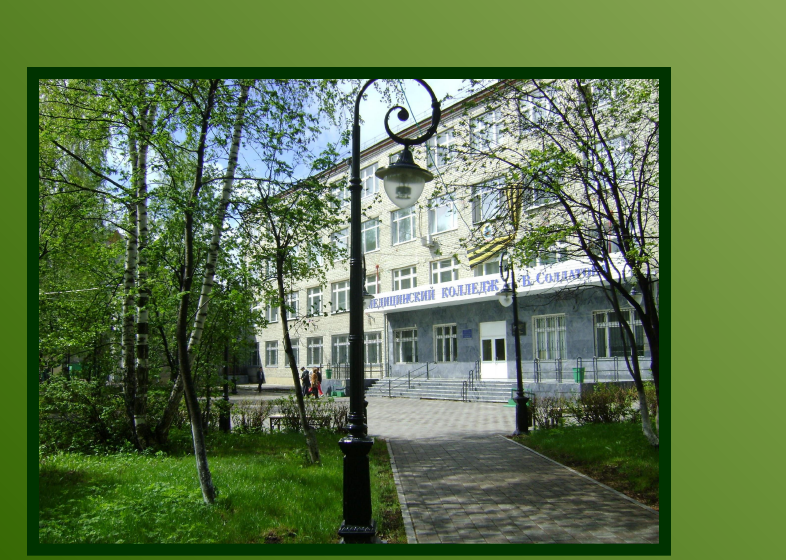

## **Цель исследования:**

**…………………………………………………**

#### **………………………………………………**

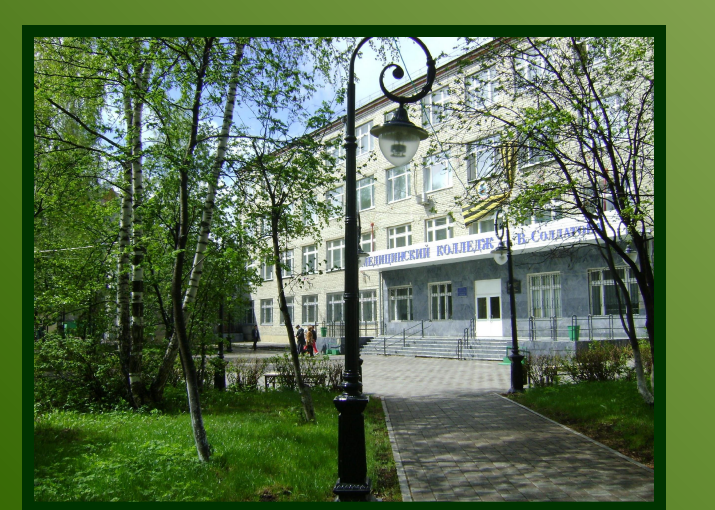

10

## **Задачи исследования:**

## **• … • …**

- **…**
- **…**
- 

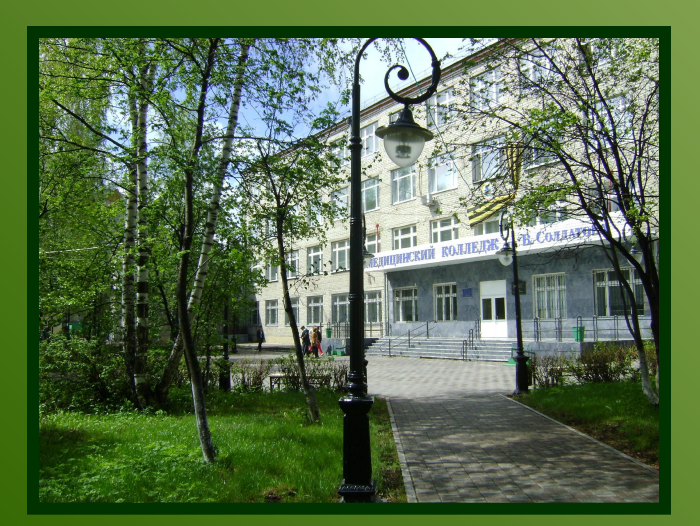

## **Объект исследования:**

**…………………………………………………**

#### **………………………………………………**

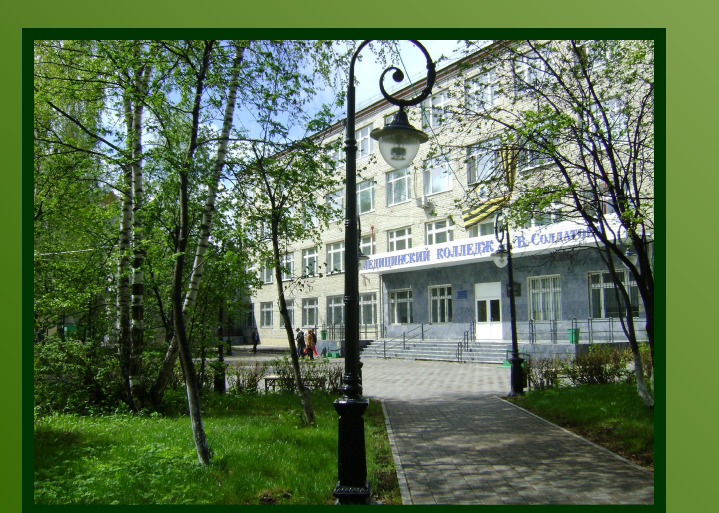

## **Предмет исследования:**

## **…………………………………………………**

#### **………………………………………………**

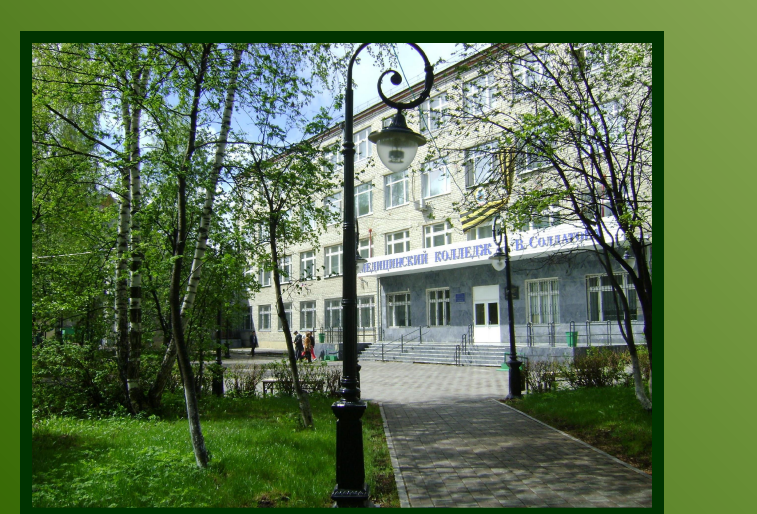

- визуальные объекты и т.д.
- цифровые данные
- решения поставленных задач
- визуальные объекты и т.д.
- изложение сути исследования
- цифровые данные

## **содержит**

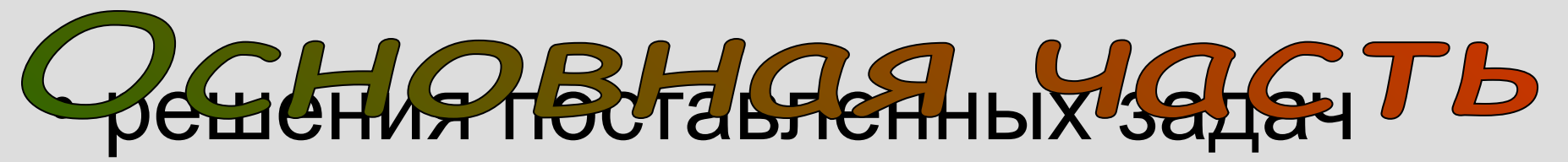

#### **• краткое и четкое резюме по всей изложенной теме**

## **• информацию о внедрении результатов**

#### **• краткое и четкое резюме по всей изложенной теме • выводы**

#### **может содержать**

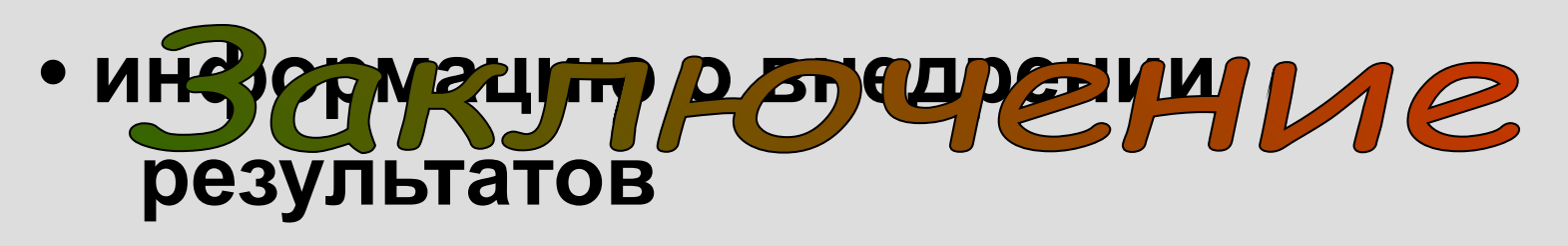

- **Светлый текст на тёмном фоне может быть не виден в / светлых мын сепих!** 
	- **Не используйте близкие сочетания цвета шрифта и фона (зеленый текст на тёмно-зелёном фоне" и т. п.) общее цветовое решение**
- Пенси вешрифт (е ўрненый) на фон ёб ад вога (светлый) **• Используйте контрастные цвета:**
- **Светлый текст на тёмном фоне может быть не виден в светлых помещениях.**
- **Не используйте близкие сочетания цвета шрифта и фона (зеленый текст на тёмно-зелёном фоне" и т.п.)**
- **Тени в шрифте уменьшают чёткость**

## **• содержатся в приложении метод в пост PowerPoint.**

**• Шаблоны можно найти также в** 

**Интернете** 

- Шабагены переминия святар свентаций  **содержатся в приложении MS Office PowerPoint.**
- **Шаблоны можно найти также в Интернете на специальном сайте.**

#### **крайней мере,** *не мешать восприятию информации* **• Фон слайда можно создать:**

- MS Office P**ayARARAB из предлаг**ияет возможности **оформления фона славкой** в
	- **одним цветом**
- **На идеальном слайде фон должен** *помогать* **или, по крайней мере,** *не мешать восприятию информации • Звуковой фон* **в презентациях курсовой работы неуместен.**
- **Фон слайда можно создать: одним изображением узором, заливкой одним цветом**
- 18 *• Звуковой фон* **в презентациях курсовой работы неуместен.**

## • тема доклада <sub>О</sub>НТИТУЛЫ **•название раздела презентации**

**•дату защиты** *•Обязателен номер слайда* **Колонтитулы – это текстовые или графические объекты, повторяющиеся на каждом слайде. В них размещают краткую информацию (по выбору)**

**• тема доклада**

**•название раздела презентации**

**•дату защиты**

*•Обязателен номер слайда*

Содержание слайда

- **• Каждый слайд должен иметь заголовок**
- **• Содержание слайда должно быть простым:от 20 до 40 слов, максимум – 80; фразы и предложения краткие до 10-20 строк**
- **• Не помещайте на слайд то, о чём не будете рассказывать, используйте не полностью заполненный слайд**
- **• Используйте нумерованные и маркированные списки**
- **•**
- **• Если список большой используйте схемы и диаграммы.**
- **• Используйте не более двух шрифтов (один для**  загодов <u>Озводиче</u>ля Telera)
- **• Шрифт в схемах и диаграммах должен совпадать • Наиболее оптимально на слайдах использовать с шрифт Arial или Tahoma.**

**основным шрифтом текста.** 

- **• Для смыслового выделения текста используйте (н-р, Monotype Corsiva, Garamond, Courier,Times New Roman) цвет шрифта или полужирную его • Не используйте «художественные» шрифты**
- **интенсивность. • Используйте не более двух шрифтов (один для заголовков, один для текста)**
- **• Шрифт в схемах и диаграммах должен совпадать с основным шрифтом текста.**
- 21 **• Для смыслового выделения текста используйте цвет шрифта или полужирную его интенсивность.**

 $\sim$  סויטוויטונט כונען מאוים כזי און סוייטוויטונט информационной нагрузки (анимация и забавные рисунки). которые мнимо украдают слад, лучше не использовать для привлечения внимания аудитории.

- Не используйте эффекты смены слайдов, если только
- УРЗА НЕС-НВаРТЭ в СУКИХ АРМУ И Найда не несущие никакой информационной нагрузки (анимация и забавные рисунки). которые мнимо украшают слайд лучше не использовать для привлечения внимания аудитории.
- Не используйте эффекты смены слайдов, если только у вас нет на это веских причин.

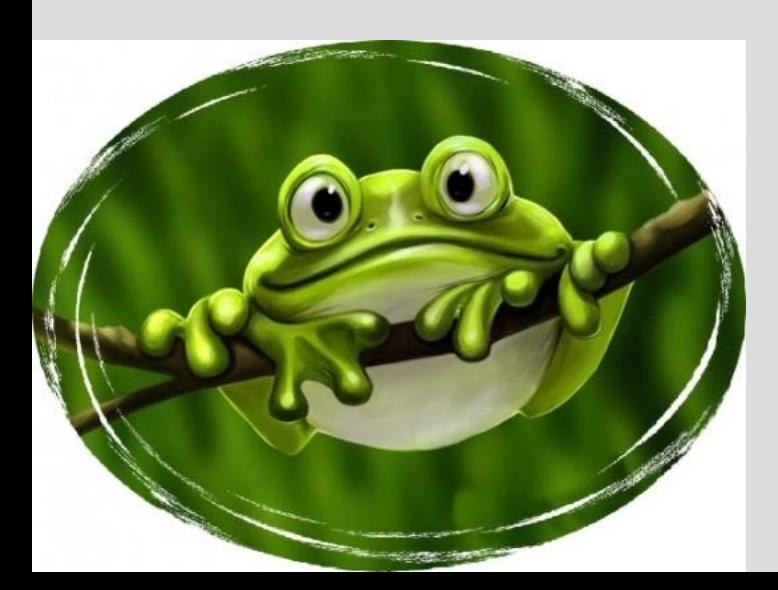

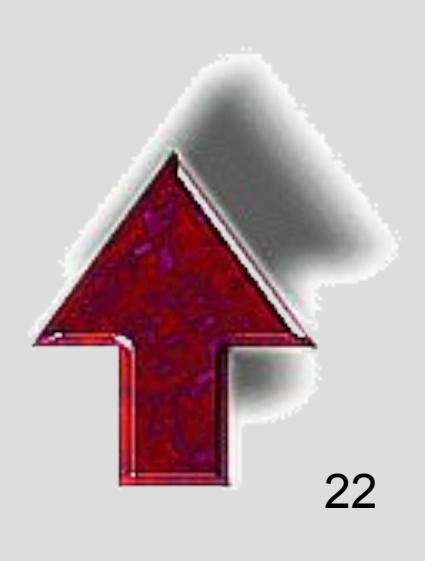

## **ДАЛЬТОНИЗМ - ЧТО ЭТО?**

Дальтонизм, неспособность правильно определять те или иные цвета, может иметь наследственную природу или быть вызванным заболеванием зрительного черва или сетчатки. Приобретенный дальтонизм имеет место только на глазу, где поражена сетчатка или зрительный нерв. Ему также свойственно прогрессирующее ухудшение со времечем и трудности в различении синего и желтого цветов. Наследственный дальтонизм встречается чаще, поражает оба глаза и не ухудшается со временем. Этот вариант дальтонизма в разной сталени выраженности присутствует у 8% мужчин и 0.4% женечин. Наследственный дальтонизм связан с X-хромосомой и практически всегда передается от матери-носителя гена к сылу. Дальтонизм может быть частичным (связанным с отдельными цветами) или полным (связанным со всеми цветами). Полный дальтонизм встречается очень редко и, как правило, в сочетании с другими серьезными врожденными дефектами глаз

23

## **Спасибо за внимание!**